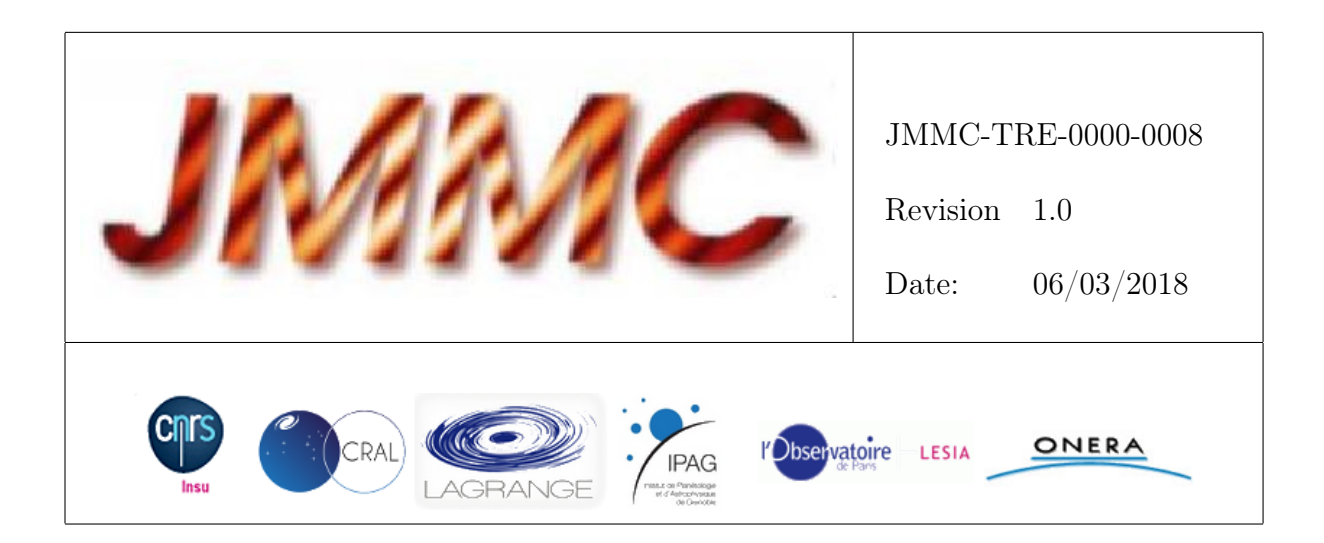

# JMMC

# RAPPORT D'ACTIVITÉ 2017 ET DE PROSPECTIVE 2018

#### Authors: Gilles Duvert <Gilles.Duvert@univ-grenoble-alpes.fr> — IPAG

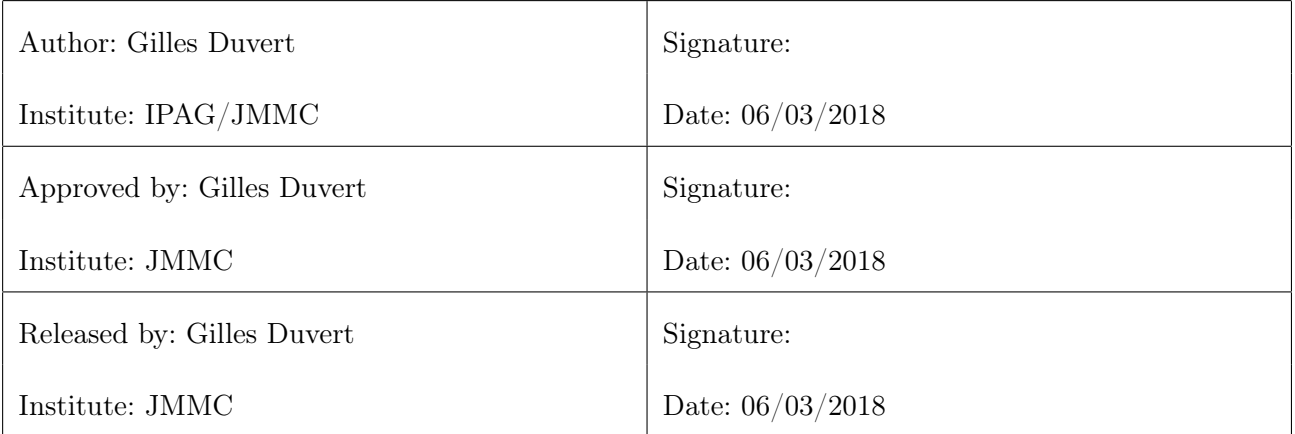

# Change record

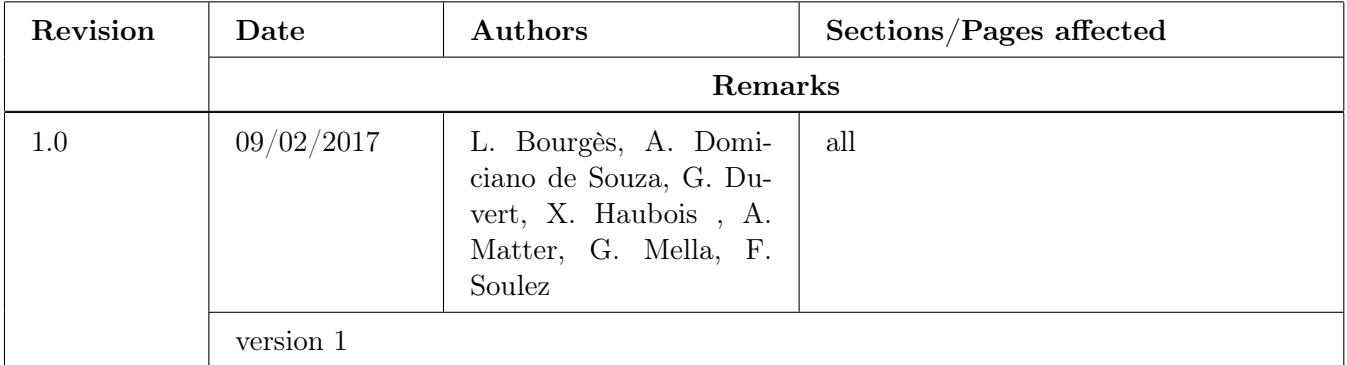

# Table des matières

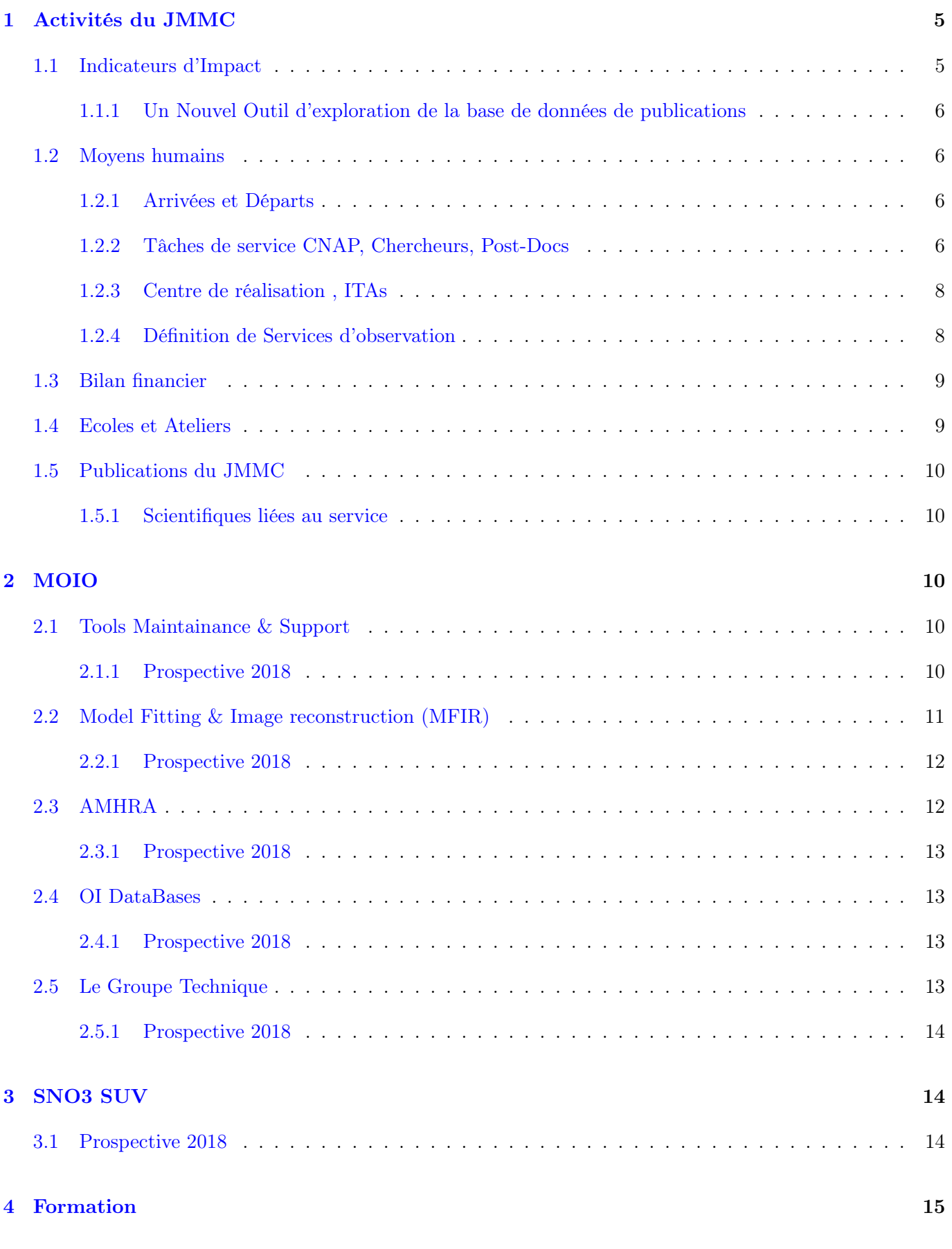

# Liste des tableaux

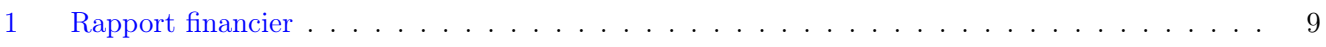

# Table des figures

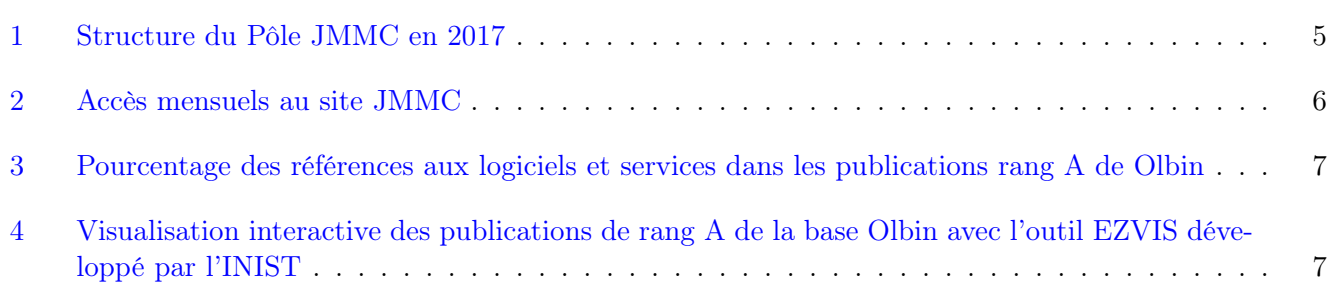

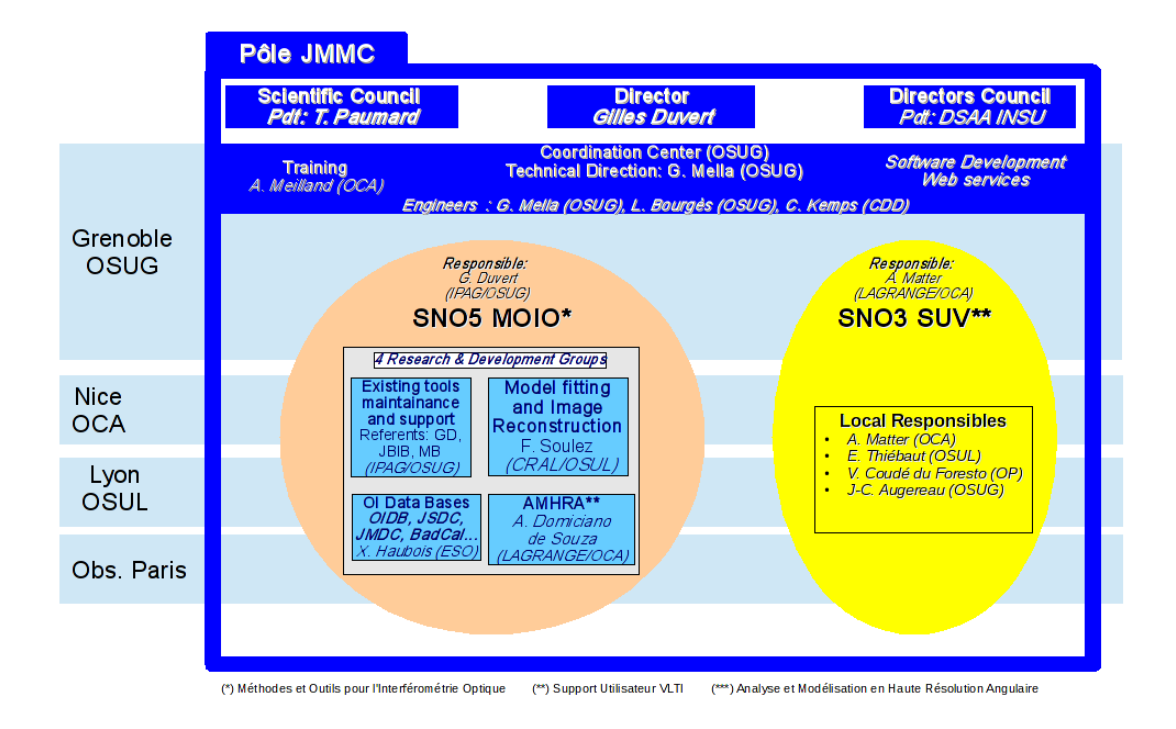

<span id="page-4-2"></span>Figure 1 – Structure du Pôle JMMC en 2017

# <span id="page-4-0"></span>1 Activités du JMMC

En 2017 le JMMC a terminé sa restructuration en Pôle Thématique National, conformément à une demande émise par la CSAA en 2015. A la suite de 2 assemblées générales (2016, 2017) et d'une présentation à la CSAA en Mars 2017, puis de la validation du SNO3 "Service aux Utilisateurs du VLTI (SUV)", le JMMC désigne maintenant le Pôle, comprenant les activités de suivi du Conseil Scientifique et du Comité de Direction. A côté de SUV, les activités historiques que nous avions contituent maintenant le SNO5 "Méthodes et Outils pour l'Interférométrie Optique (MOIO)". A la demande de la CSAA toujours, nous avons réduit le nombre de groupes de travail et R&D pour passer à 4 groupes, "outils", "MFIR", "Bases de Données", "AMHRA". Il n'y a pas de PI pour le groupe "outils", qui représente la majorité des logiciels produits par le Centre , est qui orienté maintenance évolutive de l'existant (pas de R&D). A chacun des logiciels du groupe correspond un chercheur référent. La figure [1](#page-4-2) schématise la nouvelle structure.

Ces changements doivent être traduits dans une nouvelle version de la convention inter-Etablissements qui définit le JMMC. Celle-ci devrait être examinée par le prochain CD.

Les fiches des services nationaux de l'INSU (http ://insu.obspm.fr) sont mainteanant au nombre de trois (JMMC, MOIO, SUV) et à jour pour consultations par le CNAP et le CNRS.

#### <span id="page-4-1"></span>1.1 Indicateurs d'Impact

Les moyens de collecte mis en place au JMMC permettent de brosser un tableau de l'impact de ses activités. Cependant comme nous avons plusieurs logiciels qui ne nécessitent pas de connexion ou ont un serveur local

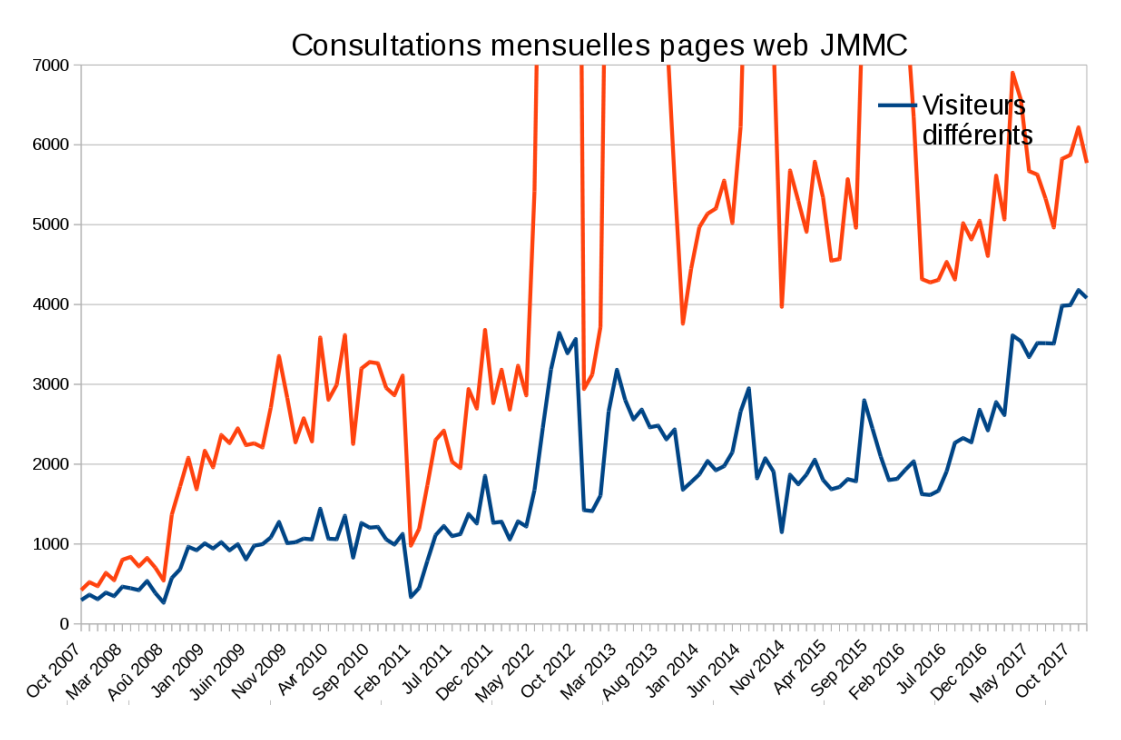

différent du JMMC (cas de Paranal), leur utilisation ne sera pas détectable par ces indicateurs.

<span id="page-5-4"></span>Figure 2 – Accès mensuels au site JMMC

La figure [2](#page-5-4) montre l'évolution des accès aux pages web du JMMC entre 2007 et aujourd'hui. L'utilisation du site a été en constante augmentation depuis sa création, et atteint maintenant 4000 utilisateurs.

La figure [3](#page-6-0) présente les pourcentages de publications de rang A de Olbin faisant référence à des produits du JMMC (remerciement, citations. . .) par année (actualisé début 2018). On note une progression régulière, avec un taux de référencement dépassant en 2016 70% de la production mondiale, et un léger tassement depuis. L'utilisation des outils JMMC est elle devenue si évident qu'on ne pense plus à le remercier ? Le tout dans le contexte de la baisse de publications du VLTI suite à la diminution du temps ouvert scientifique causée par les travaux nécessaires pour GRAVITY puis les commissionings de GRAVITY et maintenant MATISSE.

#### <span id="page-5-0"></span>1.1.1 Un Nouvel Outil d'exploration de la base de données de publications

Un nouvel outil<sup>[1](#page-5-5)</sup> rentrera prochainement en production et permet de visualiser sous forme interactive la base de données des publications. La figure [4](#page-6-1) présente les instruments mentionnés dans les publication mentionnant la reconstruction d'image. Une table donne également la liste des articles concernés avec un hyperlien ADS.

#### <span id="page-5-1"></span>1.2 Moyens humains

#### <span id="page-5-2"></span>1.2.1 Arrivées et Départs

#### <span id="page-5-3"></span>1.2.2 Tâches de service CNAP, Chercheurs, Post-Docs

En tant que Service d'Observation National, le JMMC a vu la contribution de XX tâches de service CNAP totales ou partielles effectuées par :

<span id="page-5-5"></span><sup>1.</sup> <http://bibdb.jmmc.fr>

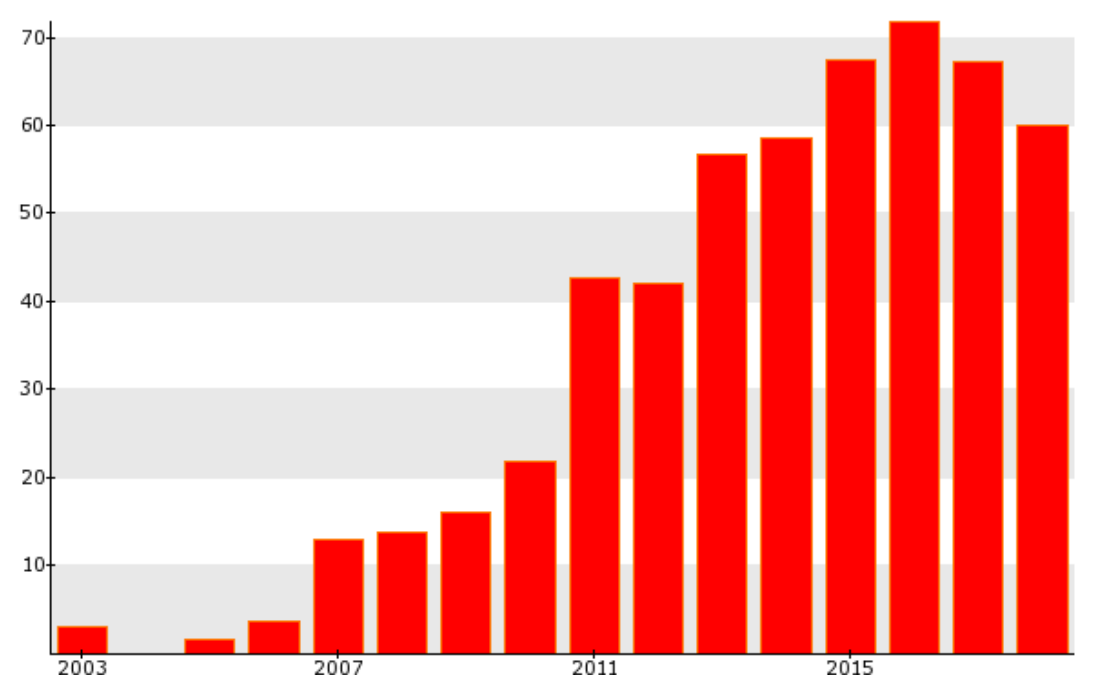

Relative number (%) of rank A articles (284) tagged by JMMC

<span id="page-6-0"></span>Figure 3 – Pourcentage des références aux logiciels et services dans les publications rang A de Olbin

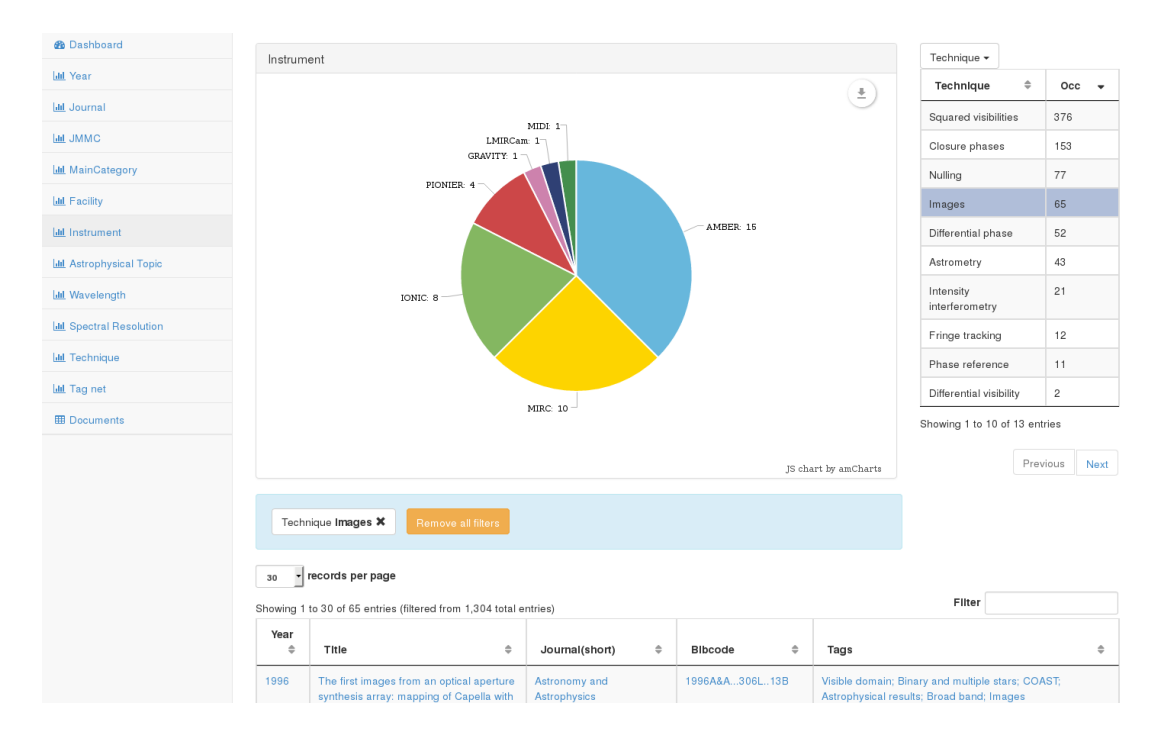

<span id="page-6-1"></span>Figure 4 – Visualisation interactive des publications de rang A de la base Olbin avec l'outil EZVIS développé par l'INIST

- M. Benisty : Outils : référent OiFitsExplorer. Bases de Données. (10%)
- H. Beust : MFIR : LITpro  $(?\%)$ .
- A. Chelli : Outils : référent calibrateurs, bibliographie OLBIN.
- A. Domiciano : PI AMHRA (30%)
- G. Duvert : Directeur, Outils : référent ASPRO, JMDC, DRS Amber. MFIR : WISARD. (50%)
- E. Thiébaut : MFIR : MIRA  $(10\%)$
- $-$  F. Soulez : PI MFIR  $(10\%)$
- JB Le Bouquin : Outils : pndrs  $(0\%)$

Une vingtaine de chercheurs non-CNAP des laboratoires partenaires contribuent aussi aux projets du JMMC, notamment M. Vannier (OCA), Michel Tallon (OSUL), Isabelle Tallon-Bosc (OSUL), et Xavier Haubois (ESO).

#### <span id="page-7-0"></span>1.2.3 Centre de réalisation , ITAs

le JMMC a employé Charleen Kemps, developpeur Java, sur 8 mois de CDD pour aider à l'adaptation de OiTools à la version 2 du standard OIFITS.

R. Jacquot, qui a travaillé au JMMC depuis 2016 sur une mission d'adaptation de nos logiciels à la nouvelle infrastructure matérielle de l'OSUG ("OSUG DATA CENTRE (OSUG-DC)"), nous a quitté en septembre 2017 pour se consacrer aux activités ASR de OSUG-DC.

Le support ITA du JMMC début 2018 se réduit à Laurent Bourgès à mi-temps (ASPRO, SearchCal, OIFitsExplorer...) et Guillaume Mella (Direction technique, Bases de données, infrastructure logicielle et matérielle, animation)

#### <span id="page-7-1"></span>1.2.4 Définition de Services d'observation

Pour le concours CNAP 2017, le JMMC soutient la tâche de service "Responsabilité scientifique de la base de données d'interférométrie optique OiDB"

Description :

Le JMMC, Pôle National de traitement des données interférométriques IR/Visible, maintient le service d'archivage et de distribution des données observationnelles en Interférométrie Optique (IO). Ce service, nommé OiDB, expose dans l'Observatoire Virtuel les observations IO des instruments de la communauté interférométrique optique mondiale. Pour certains instruments (CHARA/VEGA, VLTI/PIONIER...) le service sert d'archive primaire. Pour d'autres instruments il abrite seulement des archives secondaires. Dans tous les cas il expose les métadonnées adéquates des observations effectuées, si possible en quasi-temps réel. Les données valorisées (réduites, calibrées) et en particulier les données correspondant à des publications ont vocation à être systématiquement exposées et valorisées par ce service. Le service peut aussi héberger des données réduites, éventuellement à diffusion ciblée pendant une période d'embargo. Le service se doit d'être conforme aux standards d'interopérabilité développés par l'Observatoire Virtuel, au besoin en participant à l'ajustement de ces standards au nouveau modèle de données que représentent les "observables interférométriques". Un [document](http://www.jmmc.fr/twiki/pub/Jmmc/VirtualObservatoryForOpticalInterferometry/A_database_for_Optical_Interferometry.pdf) décrit plus spécifiquement ce projet soutenu par la commission 54 de l'UAI. Le service est entré dans sa phase de mise à disposition au public en janvier 2015. Il sera aussi un service utile pour le bon fonctionnement du projet de Centre de Données VLTI actuellement en proposition de partenariat avec l'ESO. Pour le JMMC, ce service est géré comme un projet instrumental à longue durée. La responsabilité scientifique du projet, constituant la tâche de service, consistera notamment en :

- 1. Responsabilité de type P.I. du groupe de travail du JMMC "OiDB" ;
- 2. Responsabilité scientifique de la base de données OiDB soit par exemple :
	- ajout de données L1 avec méthode de calibration et un système de classification de la qualité de la calibration
	- notes, commentaires et documentation des enregistements.
- participer aux évolutions des services TAP/VO registry
- idem pour DataModel "données interférométriques optiques/IR"
- Création d'interfaces à la BDD "OiDB" avec valeur ajoutée scientifique, soit par exemple :
- croisement de OiDB avec d'autres BDD (BadCal, JSDC, Vizier...)
- visualisation de contenus en lien avec OIFitsExplorer, TopCat, VOSpec... (intéropérabilité)
- 3. Relation avec les fournisseurs de données et les utilisateurs soit par exemple :
	- relation avec les responsables instrumentaux ou de site (ESO, CHARA...)
	- gérer la transition vers format OIFITS v.2
	- agréger les métadonnées L0 de l'ESO (AMBER, MIDI, VINCI), de NPOI, de SUSI...
	- agréger des informations sur les instruments et interféromètres (documentation)
	- agréger les données historiques (instruments IOTA, SUSI, COAST etc...)
- 4. Animation scientifique autour de ce service, soit par exemple :
	- communiquer sur la base de données (visibilité) et sur l'utilisation scientifique (retour scientifique)
	- plus généralement : participer aux actions de communication des partenaires instrumentaux.

#### <span id="page-8-0"></span>1.3 Bilan financier

| Financement Reçu par le JMMC, en Ke |               |             |                          |             |                |              |                |
|-------------------------------------|---------------|-------------|--------------------------|-------------|----------------|--------------|----------------|
| Année                               | <b>INSU</b>   | <b>OSUG</b> | <b>OCA</b>               | <b>CRAL</b> | <b>OP</b>      | <b>ONERA</b> | Autres         |
| 2013                                | 40            | 15          | 4                        | 0.527       | $\overline{0}$ | $\theta$     | $2.4$ (ASOV)   |
| 2014                                | 40            | 9.4         | 4.2                      | 0.164       | $\overline{0}$ | $\theta$     | $2.0$ (ASOV)   |
| 2015                                | 25            | 18.5        | 1.125                    | 0.513       | $\overline{0}$ | $\theta$     | $\overline{0}$ |
| 2016                                | 25            | $\theta$    | n.a                      | n.a.        | $\overline{0}$ | $\theta$     | $\overline{0}$ |
| 2017                                | 25            |             |                          | $\theta$    | $\overline{0}$ | $\Omega$     | $0.4$ (ASOV)   |
| 2017                                | $25$ (obtenu) | $\cdot$     | $\overline{\mathcal{L}}$ | $\theta$    | $\overline{0}$ | $\theta$     | $\overline{0}$ |

<span id="page-8-2"></span>TABLE  $1 -$ Rapport financier

Le financement d'un an de CDD, par l'adjonction des 18.5 Ke 2015 OSUG restant et 25Ke INSU répartis sur 2016 et 2017, a financé la mission de C. Kemps. Suite au départ anticipé de Charleen, 3 mois restent disponibles et devraient être complétés par 3 mois pris sur la dotation CNRS 2018 pour proposer 6 mois de CDD à un développeur senior.

#### <span id="page-8-1"></span>1.4 Ecoles et Ateliers

réalisés

- Ecole Evry Schatzman du PNPS Imagerie à Haute Résolution Angulaire (HRA)
- CHARA meeting
- Assemblée Générale 2017, Lyon.

prévus :

— Ecole VLTI 2018, 9 juillet 2018, Lisbonne

#### <span id="page-9-0"></span>1.5 Publications du JMMC

L'ensemble de ces documents sont accessibles depuis le serveur de documentation à l'adresse [http://www.](http://www.jmmc.fr/doc) [jmmc.fr/doc](http://www.jmmc.fr/doc). Ils viennent en complément des pages wiki <www.jmmc.fr/twiki>.

#### <span id="page-9-1"></span>1.5.1 Scientifiques liées au service

Pour des raisons de gain de place, se reporter à notre outil de bibliographie sur [http://apps.jmmc.fr/](http://apps.jmmc.fr/bibdb/jmmcPubs) [bibdb/jmmcPubs](http://apps.jmmc.fr/bibdb/jmmcPubs).

Début 2018, cette page recense XXX publications Olbin et YYY publications hors communauté Olbin.

### <span id="page-9-2"></span>2 MOIO

#### <span id="page-9-3"></span>2.1 Tools Maintainance & Support

La maintenance évolutive des logiciels et bases de données, notamment sur retour de bugs ou demandes d'évolution de la part des utilisateurs, s'est poursuivie. Une partie des logiciels ont pu être déployés sur les nouveaux serveurs de OSUG-DC, suite au travail de R. Jacquot, G. Mella et L. Bourgès. Cependant le support adéquat à OSUG-DC est long à se manifester et LB et GM en sont encore à gérer des prolèmes d'infrastructure qui devraient remever de OSUG-DC. D'ou le fait que la totalité de nos services n'ait pas été totalement portée. Par ailleurs la fiablilité n'est pas encore totale et nous avons subi plusieurs ruptures de service qui ont impacté des utilsateurs à Paranal.

Parmi les évolutions significatives en 2017, notons :

- prototypage de a2p2, le client python qui permet de créer des OBs depuis ASPRO directement dans la base de données ESO. Nombreux échanges et réunions avec l'ESO.
- mise en service de OImaging.
- réécriture de OITools pour devenir compatible OIFITS2.
- graphiques dans OIdB

#### <span id="page-9-4"></span>2.1.1 Prospective 2018

Comme chaque année, le groupe technique veut mettre en place une roadmap qui permette de travailler en mode agile avec les astronomes référents sur des changements structurants des logiciels. Cela implique de réserver environ 1 à 2 mois de disponibilité de la part des astronomes pour :

- ASPRO : Généralisation des associations : étoile de suivi du double beam de GRAVITY, étoile guide de l'AO, étoile guide du train coudé.
- ASPRO : Version 1.0 de la génération automatique d'Observing Blocks (OB) dans la base de données de l'ESO. (Logiciel a2p2)
- ASPRO : a2p2 pour MATISSE et PIONIER (AMBER)
- ASPRO : a2p2 pour CHARA ?
- AMBER-DRS : implémenter les méthodes de Schutz et al (2016) et redépouiller la totalité des données our injection dans OIdB.
	- OIE : Mise en place des fonctions évoluées de SELECTION, TRI et TAG.
- OIE : Fonctions d'EXPORT, MERGE et SPLIT.
- OIE : Autres plots (modèle continu ? ? ?)
- OIE : Export tabulaire des données plottées (CSV par ex.)
- OIE : Generation de QuickPlots avancés
- OIE : Selection et Flag des données
- OIE : Superposition données sim. vs obs.
- AMHRA : Calculer le Chi2 dans le code d'Aspro
- AMHRA : Detection du setup d'observation par Aspro pour un OIFITS
- AMHRA : Développer le WebService pour accès aux modèles OCA
	- JMDC : Développer un portail de consultation
	- JMDC : Développer un portail d'édition collaboratif
	- MFIR : Mode pas à pas entre GUI et CLI (remote ou local)
	- MFIR : Rajouter IRBIS à OImaging
	- MFIR : Rajouter MIRA à OImaging
	- MFIR : Rajouter PAINTER à OImaging
	- MFIR : Support OIFITS V2
	- OiDB : Enregistrement dans l'OV
	- OiDB : QuickPlots (basique)
	- OiDB : Release V2 (L0 ESO)
- OiTools : Checksum / Datasum
- OiTools : Documentation technique
- OiTools : Merge-Split
- OiTools : Mettre à jour la librairie nom.tam.fits
- OiTools : Support de la table OI\_INSPOL
- OiTools : Support des tables non OIFITS
- INFRA/WEB : Basculer vers les nouvelles VMs
- FRA/WEB : Migrer LITpro
- FRA/WEB : Migrer SearchCal
- INFRA/WEB : Migrer serveur d'authentification
- Formation : Préparer la VM VltiSchool 2018 de Lisbonne
	- Général : Diffusion du sondage utilisateurs.

#### <span id="page-10-0"></span>2.2 Model Fitting & Image reconstruction (MFIR)

Le groupe Modèle Fitting & Image Reconstruction (MFIR) a été créé en 2017 en fusionnant les groupes Modèle Fitting et Image Reconstruction. Il a travaillé sur plusieurs points :

- améliorer la lecture des fichiers OIFITS2 (en [Julia](https://github.com/emmt/OIFITS.jl) et en [yorick](https://github.com/emmt/YOIFITS) ) en tâchant de prendre en compte les spécificités de fichier de GRAVITY.
- Maintenance de MiRA et PAINTER
- MiRA est fonctionne maintenant purement ligne de commande. C'est un pas important vers son intégration dans OImaging.
- Ajout (en cours) du bandwidth smearing dans MiRA
- WISARD dans OImaging

#### <span id="page-11-0"></span>2.2.1 Prospective 2018

Pour l'année 2018, le groupe MFIR va poursuivre les objectifs à cours terme de chacun des groupes :

- l'ajout des user-model (polychromatiques) dans LITPro
- proposer le fitter génétique dans l'interface de LITPro
- l'ajout de MiRA et PAINTER dans OImaging (nécessite d'écrire des IOFITS2)
- la prise en compte du bandwidth smearing dans MiRA.

Dans la dynamique crée par la fusion des deux groupes, le groupe MFIR planche actuellement pour définir ses objectifs et établir les priorités à long termes. Après une première itération, ces objectifs sont :

- inclure les données polychromatiques
- fournir des estimations des barres d'erreur (eg via MCMC)
- la convergence des logiciels :
	- du point de vue des interfaces (OImaging comme frontal unique ?)
	- pouvoir utiliser les logiciels conjointement (etablir le prior avec LITPro, faire un premier guess,. . . ) dans le même environnement,
	- du point de vue du code : actuellement beaucoup de fonctionnalités (eg lecture /écriture ) sont dupliquées
	- du point de vue du mode de développement. Nous proposons de mettre tous les codes dans une équipe MFIR de organisation JMMC sur github (en rendant disponible le code de LITPro)

Pour cela il est important d'avoir des retour du point de vue des utilisateurs pour :

- définir les priorités des features
- établir des jeux de données typiques
- établir une batterie de tests avec ces jeux de données pour évaluer les algos

### <span id="page-11-1"></span>2.3 AMHRA

AMHRA (Analyse et Modélisation en Haute Résolution Angulaire ; resp. A. Domiciano de Souza) est un des 4 nouveaux groupes de R&D de MOIO/JMMC. Son but est le développement et la mise à disposition de modèles astrophysiques et d'outils d'analyse dédiés à l'exploitation des instruments haute résolution angulaire et spectrale par la communauté scientifique. Nous présentons ici les activités du groupe AMHRA qui ont débuté en 2016, même si sa validation au sein de MOIO n'a été effective qu'en 2017. Nous avons mis en place un site web prototype [2](#page-11-2) donnant accès à des cartes d'intensité polychromatiques (cubes d'images) provenant de deux types de modèles astrophysiques différents :

- 1. grille de modèles d'étoiles supergéantes B[e] calculée avec le code HDUST<sup>[3](#page-11-3)</sup> (transfert radiatif 3D par méthode Monte Carlo) ; la grille couvre différentes valeurs des paramètres physiques (e.g. Teff de l'étoile centrale, perte de masse, densité et taille de grains de poussière, ouverture du disque, inclinaison). Article de référence : Domiciano de Souza & Carciofi 2012, ASPCS, 464, 149.
- 2. code de modélisation temps-réel (cartes d'intensité créées en quelques secondes) du modèle cinétique et polychromatique de disques d'étoiles Be de A. Meilland <sup>[4](#page-11-4)</sup>. Ce modèle est adapté à l'interprétation de données spectro-interférométriques (interférométrie différentielle). Article de référence : Delaa, Stee, Meilland, et al. 2011, A&A, 529, A87.

A. Domiciano de Souza a également développé le code DISCO (DIsc and Stellar COntinuum) qui permet la modélisation physique temps-réel de l'émission continuum d'étoiles entourées par un disque de gaz (émission libre-libre et libre-lié). Article de référence : Vieira, Carciofi & Bjorkman 2015, MNRAS, 454, 2107.

<span id="page-11-2"></span><sup>2.</sup> <http://azurvo3.oca.eu:8080/AMHRA/index.htm>

<span id="page-11-3"></span><sup>3.</sup> <https://www.oca.eu/fr/science/199-projets#HDUST> et <http://azurvo3.oca.eu:8080/AMHRA/models/input.htm>

<span id="page-11-4"></span><sup>4.</sup> <http://azurvo3.oca.eu:8080/AMHRA/single/input.htm>

Un autre axe d'activité de AMHRA, cette fois-ci concernant l'analyse des observations, est le développement d'une première version d'un outil qui calcule les observables interférométriques à partir des fichiers OIFits d'observation et d'une image de modèle (cube d'images fits). Cet outil utilise des routines ASPRO pour calculer les observables. Le prototype de cet outil a été testé et validé. Il n'a pas encore de nom, mais une possibilité serait de l'appeler OIFits Modeler (pour rester dans la même logique de OIFits Explorer par exemple).

Les personnes ayant contribué directement aux développements décrits ci-dessus sont A. Domiciano de Souza (responsable du groupe), A. Meilland, C. Ordenovic, F. Guitton, L. Bourgès, G. Mella. Diverses réunions de travail ont été réalisées concernant les différentes activités du groupe.

#### <span id="page-12-0"></span>2.3.1 Prospective 2018

Pour le premier semestre 2018 nous envisageons :

- 1. la mise à disposition du code DISCO (déjà en cours d'implementation sur la page web AMHRA).
- 2. la mise à disposition des modèles d'étoiles supergéantes rouges et ABG calculés à partir des codes CO5BOLD et OPTIM3D (modèles développés et fournis par A. Chiavassa ; e.g. Chiavassa et al. 2009, A&A, 506, 1351C).
- 3. la finalisation du développement de OIFits Modeler avec l'inclusion du calcul d'un paramètre de qualité type  $\chi^2$  dans le code d'ASPRO mise en place d'un mini web-service AMHRA et lien avec la page web JMMC pour l'utilisation des services offerts par la communauté (http ://www.jmmc.fr/amhra ?).

Courant 2018 nous envisageons :

- 1. la possibilité d'inclusion dans OIFits Modeler des calculs de cartes de  $\chi^2$  en fonction d'un facteur d'échelle spatiale (distance) et de rotation (angle de position).
- 2. la réalisation de beta-tests pour valider les services et pages web donnant accès aux modèles et outils déjà en place.
- 3. une intégration transparente entre ces pages web les autres outils de MOIO/JMMC (e.g. LITPro, ASPRO).
- 4. la mise à disposition de la grille BeAtlas de modèles HDUST pour les étoiles Be (couvrant les domaines spectraux de VEGA, GRAVITY et MATISSE). Les discussions avec les propriétaires de la grilles sont en cours actuellement.

#### <span id="page-12-2"></span><span id="page-12-1"></span>2.4 OI DataBases

#### 2.4.1 Prospective 2018

#### <span id="page-12-3"></span>2.5 Le Groupe Technique

Principales étapes non exhausitives, franchies en dehors de la maintenance et autres activités récurrentes ou imprévues :

- mise en place du parseur OIFits Java sur GitHub
- adoption de nouveaux outils DevOps permettant un gain en productivité (docker-compose/ansible/vagrant/git/gi
- première automatisation de la construction d'une machine virtualbox pour les formations. Validé à l'école de Roscoff 2017, a reprendre pour Lisbonne 2018
- mise en place d'une surveillance de la réponse des services web JMMC hébergé à Grenoble par Nice.
- mise en ligne du premier package Python sur Pypi : a2p2 (+ github et début d'intégration continue)

Points en retard :

- finalisation de la mise en place des nouvelles machines virtuelles sur l'infrastructure de l'OSUG-DC ( deadline interne fin mars 2018 ).
- OIFitsExplorer sélection/filtrage des données, merge
- OiDB release V2 ( L0 ESO ok, finir les quickplots, enregistrer le service dans le registry VO (contact déjà pris) )

#### <span id="page-13-0"></span>2.5.1 Prospective 2018

- Amélioration de la méthode de développement Agile avec l'utilisation de nouveau outils plus modernes et ouverts. Vue la charge de travail de l'équipe technique et pour utiliser au mieux les ressources, il nous faut identifier l'ensemble des développement utiles plus clairement et les prioriser. Nous pourrons ainsi compléter une feuille de route et planifier les actions de développements. La plate-forme GitHub semble être une bonne cible et est largement utilisée par exemple dans des projets de développements scientifiques internationaux  $5^{\,6}$  $5^{\,6}$  $5^{\,6}$  $5^{\,6}$ , des projets de développements numérique du gouvernement  $^{7\,8}$  $^{7\,8}$  $^{7\,8}$  $^{7\,8}$  $^{7\,8}$  ou du CNRS<sup>[9](#page-13-7)</sup>.
- Reprise des participations à la réunion technique hebdomadaire d'un PI de groupe au moins (objectif : 1 fois sur 2). Cette participation sera planifiée en fonction du suivi de la feuille de route.
- Refonte du site web permettant l'édition collaborative ( maquette/essai prévu fin mars avec l'équipe communication OSUG ).
- Amélioration des relations de travail au sein de l'OSUG-DC.
- Poursuite de la maintenance de la quasi vingtaine de services et outils en place. Par ex. rajouter les keywords ADS et la fraction des publications taguées JMMC dans le nouvel outil de visualisation bibdb Olbin...

# <span id="page-13-1"></span>3 SNO3 SUV

Le SUV pour 'Service aux Utilisateurs du VLTI' a été labellisé par l'INSU l'année dernière. L'OCA est l'établissement coordinateur de ce service. Courant 2017, différentes téléconférences ont été organisées avec les responsables locaux des instituts partenaires et d'autres personnes impliquées dans SUV. En parallèle, plusieurs réunions ont été menées avec la direction et la DSI de l'OCA fin 2017. A la suite de celles-ci, il a été proposé que l'architecture du SUV, en tant que guichet central, prendrait la forme d'une plate-forme de type helpdesk hébergée à l'OCA, avec une page web de présentation du service (et de redirection vers le helpdesk) hébergée sur le site du JMMC ; la DSI de l'OCA disposant déjà d'une architecture de Helpdesk. Cette plate-forme permettrait aux utilisateurs de soumettre des questions et des demandes de visite qui seraient redirigées vers le noeud approprié. Cette plate-forme de type helpdesk vient d'être mise en place du côté de l'OCA. Un utilisateur accèdera au service via une création de compte sur le site du helpdesk de l'OCA. La plate-forme SUV est dès à présent accessible via la page web de présentation du service sur la page http ://www.jmmc.fr/suv

#### <span id="page-13-2"></span>3.1 Prospective 2018

Nous avons établi un calendrier prévisionnel comme suit :

<span id="page-13-3"></span><sup>5.</sup> <https://github.com/open-gamma-ray-astro>

<span id="page-13-4"></span><sup>6.</sup> <https://www.youtube.com/watch?v=JxoZrZYQVOQ>

<span id="page-13-5"></span><sup>7.</sup> <https://github.com/entrepreneur-interet-general>

<span id="page-13-6"></span><sup>8.</sup> <https://github.com/etalab>

<span id="page-13-7"></span><sup>9.</sup> <https://github.com/CNRS-DSI-Dev>

- <span id="page-14-0"></span>1. Mars-Avril 2018 : Des comptes 'gestionnaire' sont à créer pour les responsables locaux et les personnels SUV. L'arborescence de choix de la plate-forme doit encore être optimisée pour permettre une assignation de la question ou de la demande de visite vers le noeud et les personnels SUV les plus adaptés. Les statistiques produites par l'outil de l'OCA restant également à être optimisés.
- 2. Après Avril 2018 : Démarrage progressif du service. L'apport de compétences interférométriques au sens large (préparation des proposals, préparations des observations, traitement de données, reconstruction d'image) sera fortement appréciée au sein des 4 noeuds du SUV ; cela afin de soutenir l'activité de support aux utilisateurs mais aussi l'améliorer via l'apport d'outils additionnels facilitant le traitement des données, leur visualisation, et leur première analyse. Un tel renfort sera important notamment durant toute la période critique de commissioning de MATISSE, qui s'étalera jusqu'à mi-2019 environ, et ensuite de livraison complète à l'ESO. "

### <span id="page-14-1"></span>4 Formation

sondage outils ?